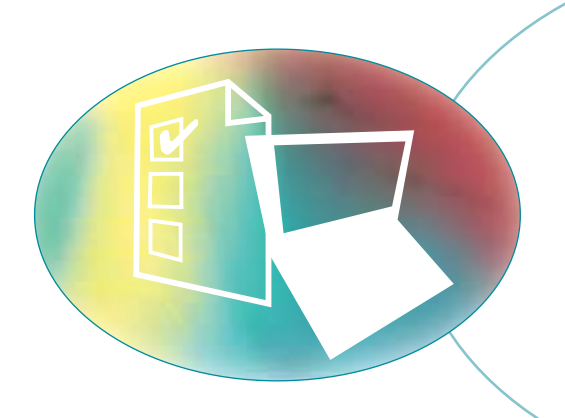

# Release Management

## **Release Management Contents**

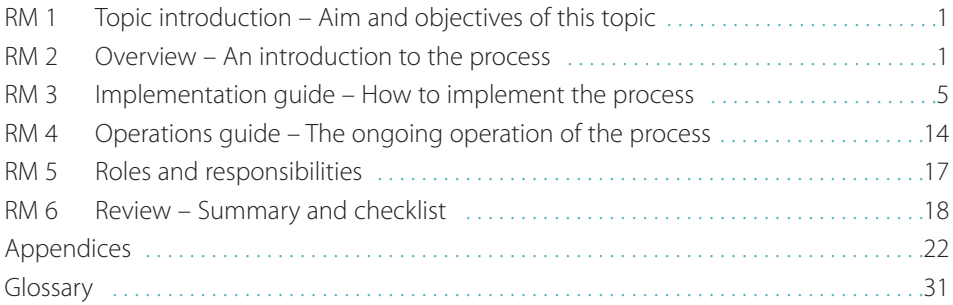

**Key**

Glossary term: Glossary term Cross reference: Cross reference

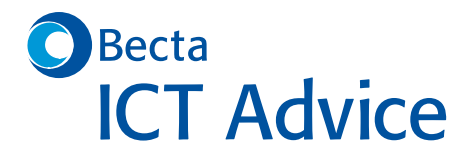

Framework for ICT Technical Support

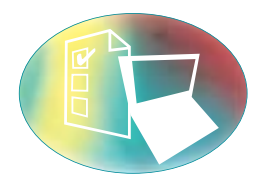

# Release Management

#### © Becta 2004

You may reproduce this material free of charge in any format or medium without specific permission, provided you are not reproducing it for profit, material or financial gain. You must reproduce the material accurately and not use it in a misleading context. If you are republishing the material or issuing it to others, you must acknowledge its source, copyright status and date of publication.

#### Publication date March 2004

Originally published online in September 2003 as part of the Becta website **http://www.becta.org.uk/tsas**

While every care has been taken in the compilation of this information to ensure that it is accurate at the time of publication, Becta cannot be held responsible for any loss, damage or inconvenience caused as a result of any error or inaccuracy within these pages. Although all references to external sources (including any sites linked to the Becta site) are checked both at the time of compilation and on a regular basis, Becta does not accept any responsibility for or otherwise endorse any product or information contained in these pages, including any sources.

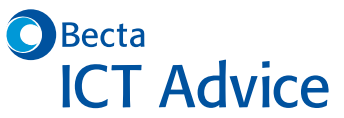

British Educational Communications and Technology Agency, Millburn Hill Road, Science Park, Coventry CV4 7JJ

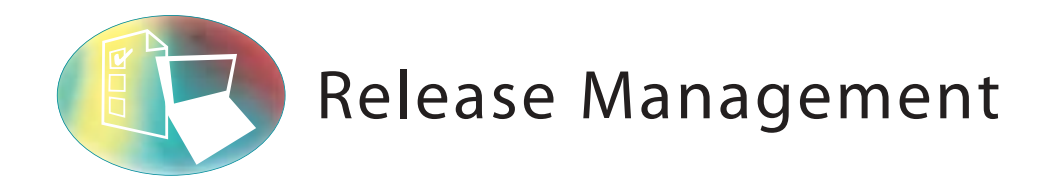

## **RM 1 Introduction to Release Management**

Do you want to know how to roll out new software and hardware efficiently and effectively? FITS Release Management tells you how.

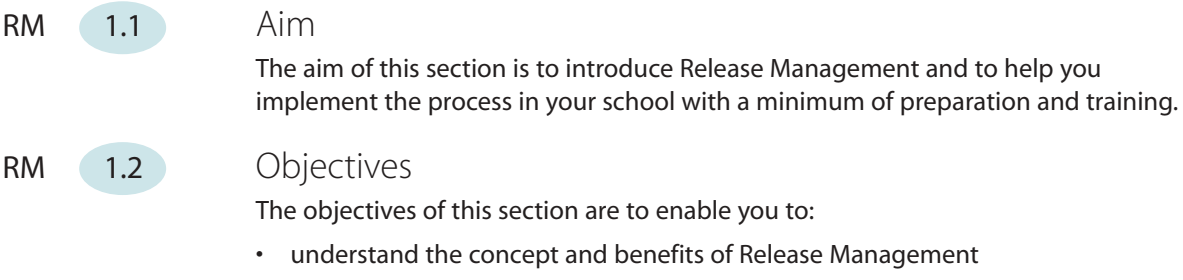

- understand what is involved in the process of Release Management
- understand the roles and responsibilities in Release Management
- implement a basic Release Management process in your school
- continue to operate this Release Management process
- identify useful measurements to gain benefit from the Release Management process you have implemented
- review your implementation and summarise your progress.

## **RM 2 Overview**

RM 2.1 What is Release Management?

## What is Release Management?

Release Management is the process of planning, building, testing and deploying hardware and software and the version control and storage of software.

Its purpose is to ensure that a consistent method of deployment is followed. It reduces the likelihood of incidents as a result of rollouts and ensures that only tested and accepted versions of hardware and software are installed at any time.

## Why use Release Management?

Release Management is proactive technical support focused on the planning and preparation of new services. Some of the benefits are:

- the opportunity to plan expenditure and resource requirements in advance
- a structured approach to rolling out all new software or hardware, which is efficient and effective
- changes to software are 'bundled' together for one release, which minimises the impact of changes on users
- testing before rollout, which minimises incidents affecting users and requires less reactive support
- an opportunity for users to accept functionality of software before it is fully implemented
- training in advance of rollout, which means that users do not experience system downtime while learning new features
- version control and central storage of software, ensuring that correct versions are installed at all times, which minimises incidents and the need for reinstallation.

## Who uses Release Management?

Those responsible for ICT and ICT technical support use Release Management. These may include external suppliers.

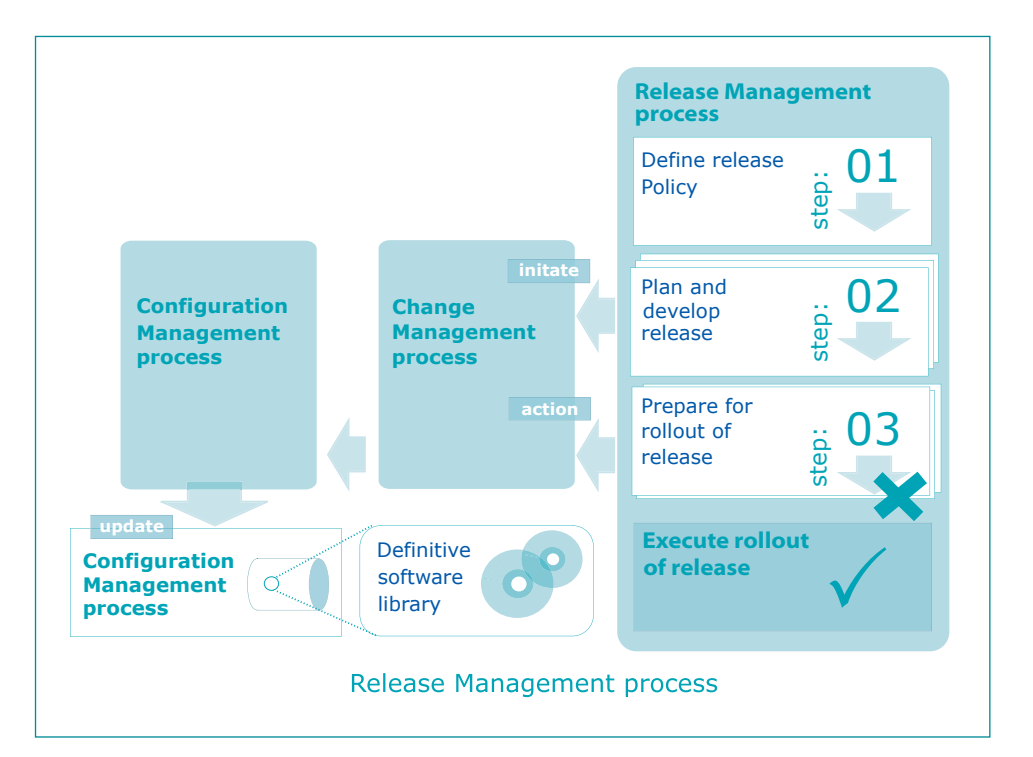

## RM 2.2 How Release Management works

The Release Management process works by providing a consistent framework for defining and creating new services, and ensuring that the correct versions of tested and approved software are implemented on a day-to-day basis (that is, after initial rollout).

It interfaces with the Change Management process to enable implementation and to the Configuration Management process to maintain configuration records.

The Release Management process flowchart (above) illustrates this. For further details see the sections below:

RM (2.2.1) Release policy

Release policy is the strategy adopted for implementing new services. It can be complex or simple.

At a simple level, release policy may be the conscious decision to implement new computers only twice a year, for example, or to upgrade software in phases in a certain order such as by department. It is a high level plan that is agreed and published in advance to set expectation.

At a complex level, release policy can relate to the actual development of software and determine frequency of new versions, version-numbering convention, types of release such as full or partial, and so on. This applies more specifically to organisations with their own software development function.

## RM (2.2.2) Definitive software library

The definitive software library (DSL) is a repository for storing released software and serves as the central point for obtaining versions of software for installation. Its purpose is to distinguish between old and new released versions and any development software.

The definitive software library links to the configuration management database.

## RM (2.2.3) Release planning

Release planning is proactive technical support to ensure that software or hardware being deployed to users does what it is required to do when they receive it. Release planning includes design, build, test and acceptance.

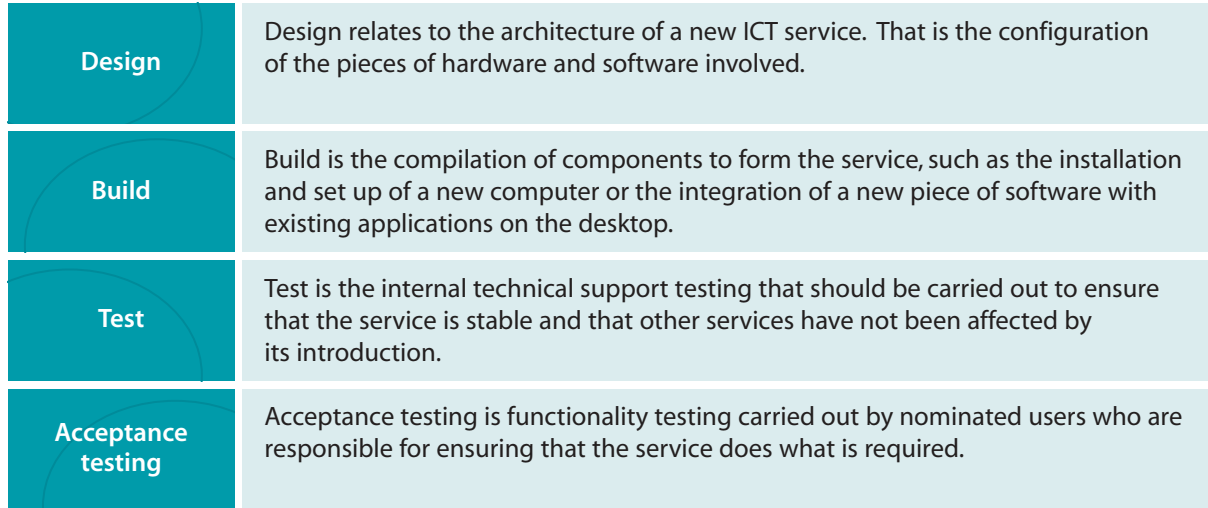

## RM (2.2.4) Release rollout

Release rollout is the actual deployment of the new hardware or software. The term 'rollout' implies the introduction of a new service to all or many computers or users, but release management techniques can and should be applied to individual installations. Release rollout includes scheduling, training, communication, updating the definitive software library and checklists.

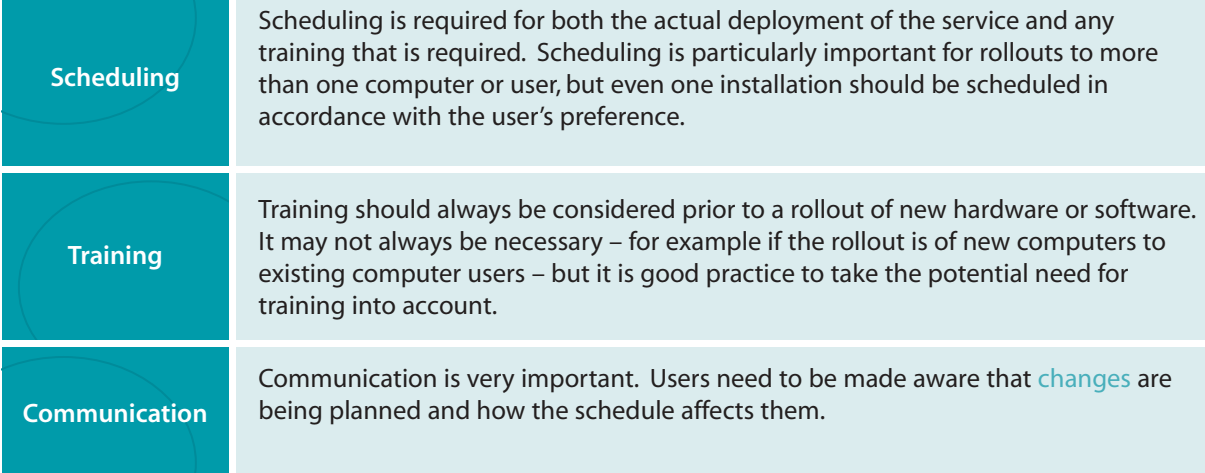

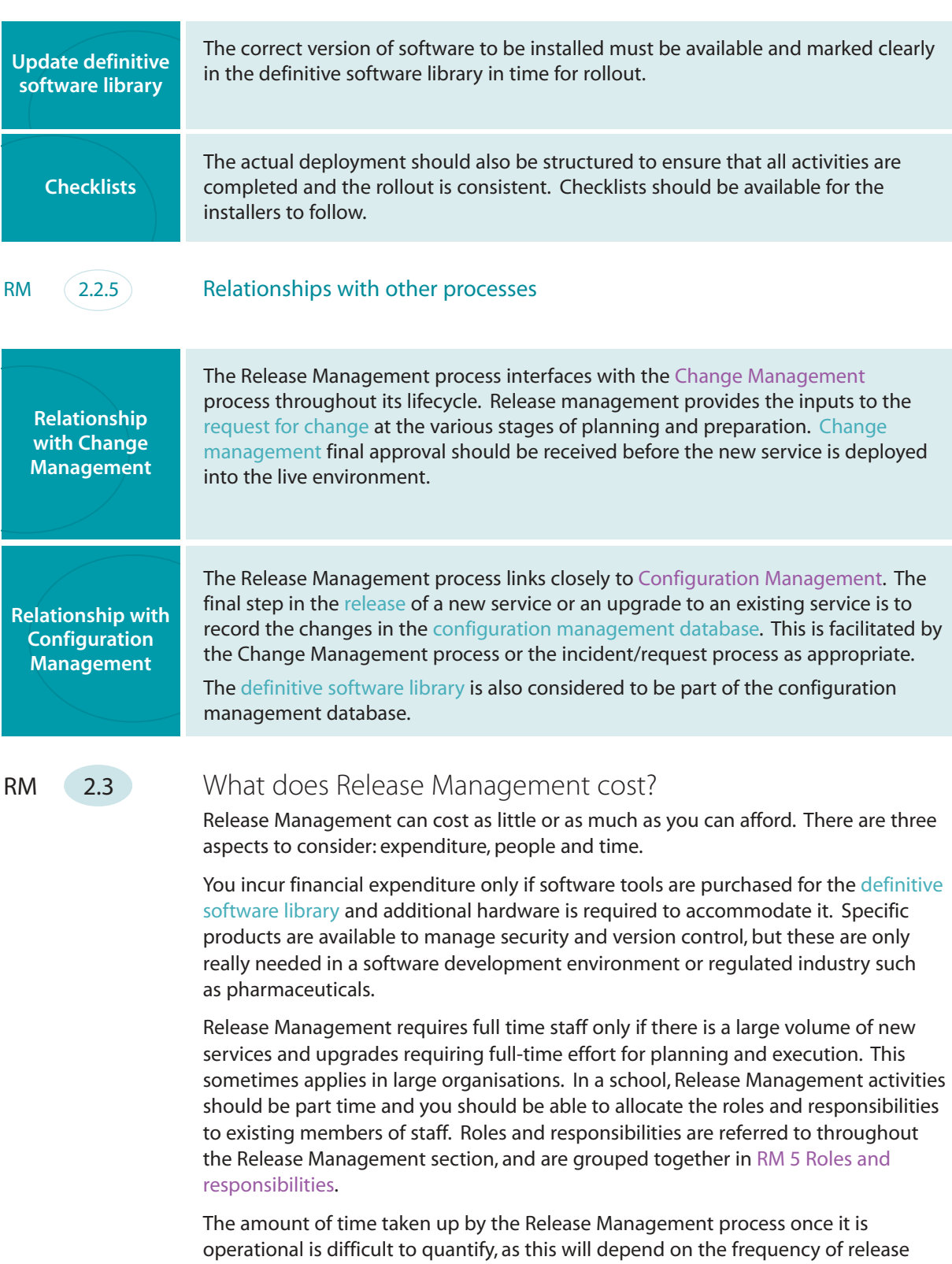

of new services in your school. It is worth investing time in the planning stages of introducing new services and implementing them in a consistent way to avoid the disruption and downtime that may occur later if they are badly executed. It is always better to spend time on prevention rather than cure.

Remember to allow time also for the implementation and integration of the process into normal day-to-day activities. We have created a table of activities to help you plan the amount of time required.

RM 2.3.1 Table of activities

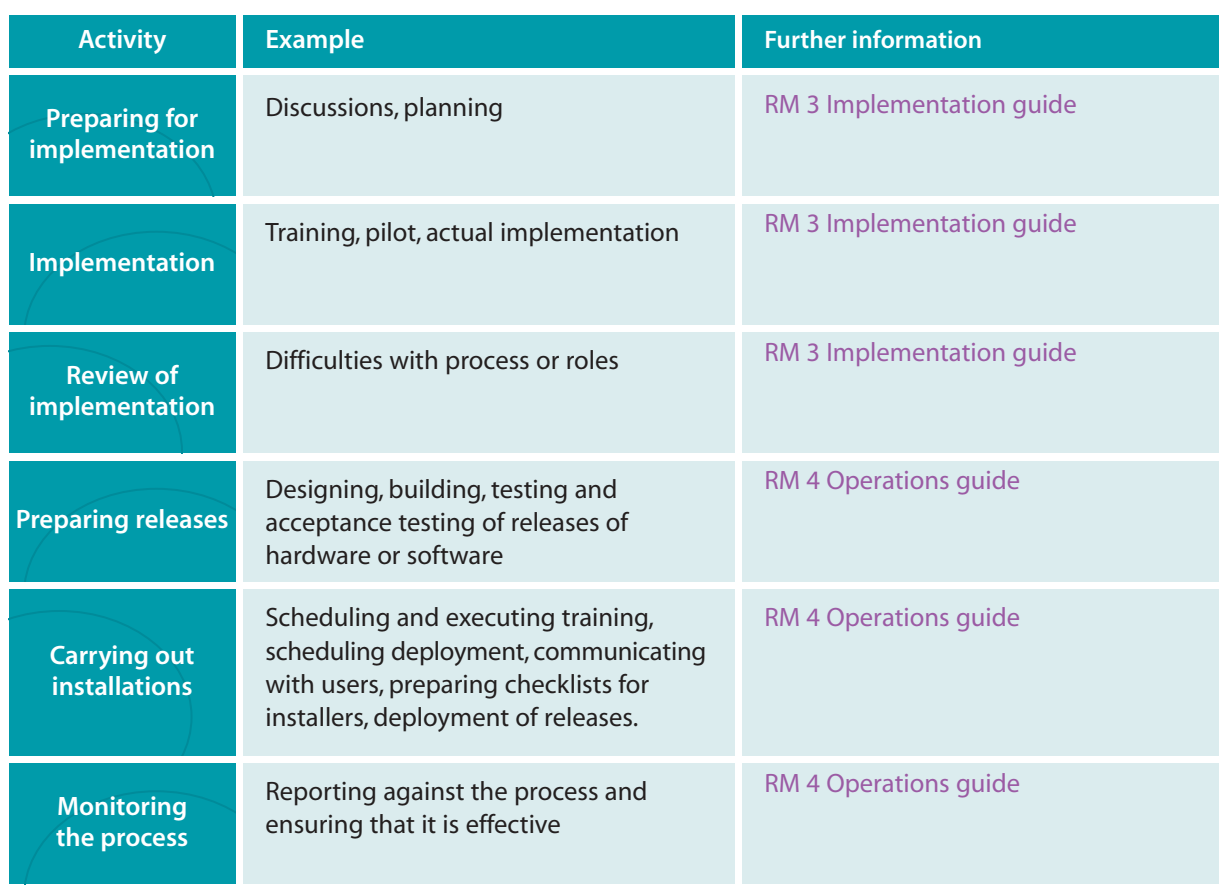

## **RM 3 Implementation guide**

RM 3.1 Define what needs to be done

As described in the overall FITS implementation approach, we recommend a phased approach to implementing new processes.

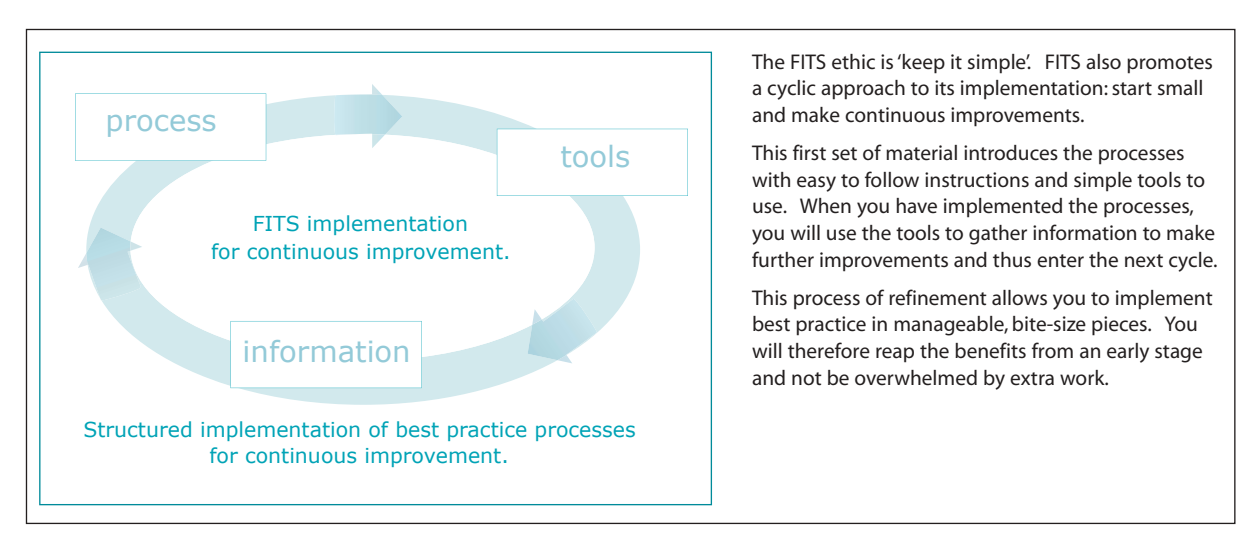

FITS Release Management is for people with little free time to spend on implementing processes and procedures and whose day-to-day activities are unpredictable and must take priority.

Our aim is to help you begin to remove some of the unpredictability by introducing best practice processes in small steps and so begin to realise the benefits as quickly as possible.

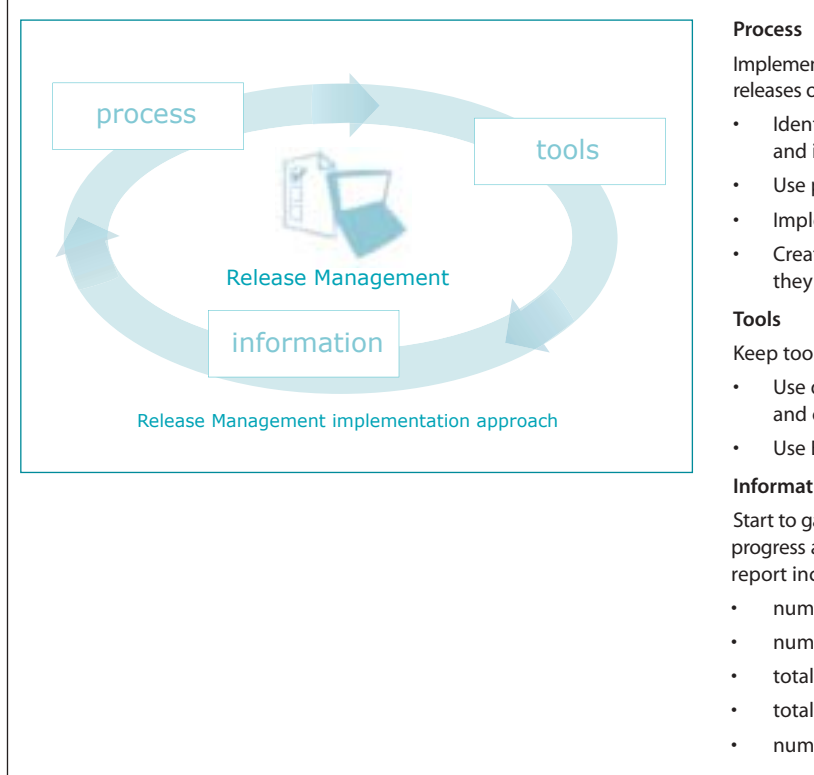

Implement Release Management process for individual releases only and test process in a small group

- Identify builds and create procedure to test and install for each
- Use procedures to install each time
- Implement central store of software
- Create build procedures for all new services as they are introduced

Keep tools simple and requiring minimum effort

- Use document templates for procedures and checklists
- Use Excel template for report

#### **Information**

Start to gather data immediately to demonstrate progress and produce monthly or weekly report including

- number of builds installed in period
- number of builds created in period
- total number of builds documented
- total number of services in school
- number of services remaining to document

#### **Long-term scope**

In the long-term, Release Management should be applied as a strategy for introducing all new software or hardware in a planned, controlled and structured manner. This should therefore reduce the need for ad hoc requirements as far as possible and allow technical support time to be focused on other activities. It also results in economies of scale as the planning and preparation activities do not increase in proportion to the number of items – these tasks must be performed whether the exercise is to install one computer or 10.

However, to ensure the best chance of success, application of Release Management to this extent is best left until the basic concepts are fully understood and automatic.

#### **Short-term scope**

In the short-term, Release Management should be applied to the installation of single instances of hardware or software. This exercise can be used to begin the generation of standard builds and a centralised store of software and introduces the concept of a standard process for implementing all equipment. In addition, by constraining the Release Management process to single installations, you can avoid the need to interface to the Change Management process. This means that Release Management can be implemented in isolation with no prerequisite for a Change Management process.

Once the basic activities are comfortably in place, it will be a relatively easy step to consider the bigger picture and to plan and manage larger rollouts that will require input to the Change Management process.

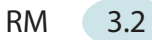

## RM 3.2 Prepare to implement

Good preparation can make the difference between a successful implementation of a process and an unsuccessful one.

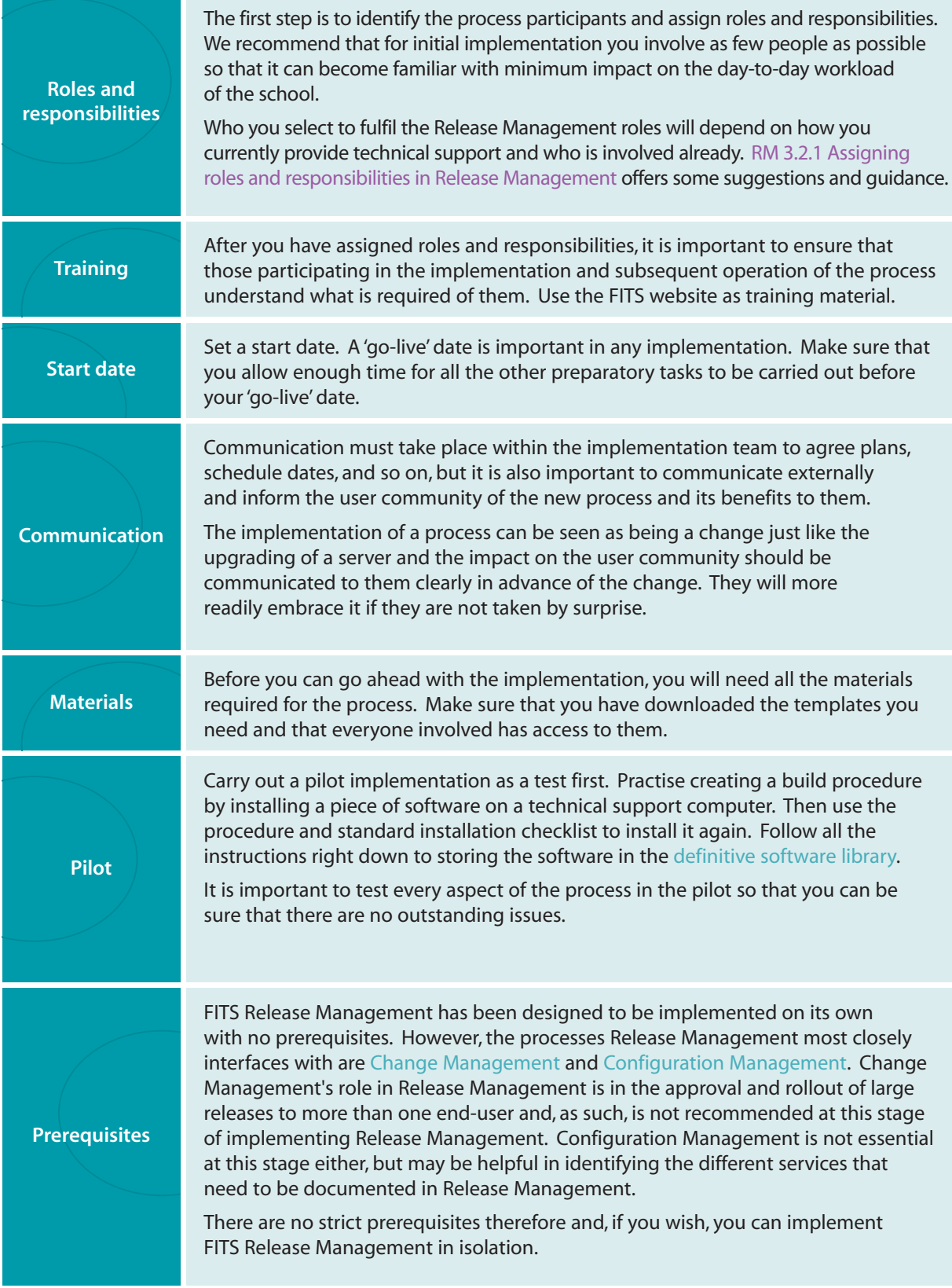

## RM 3.2.1 Assigning roles and responsibilities in Release Management

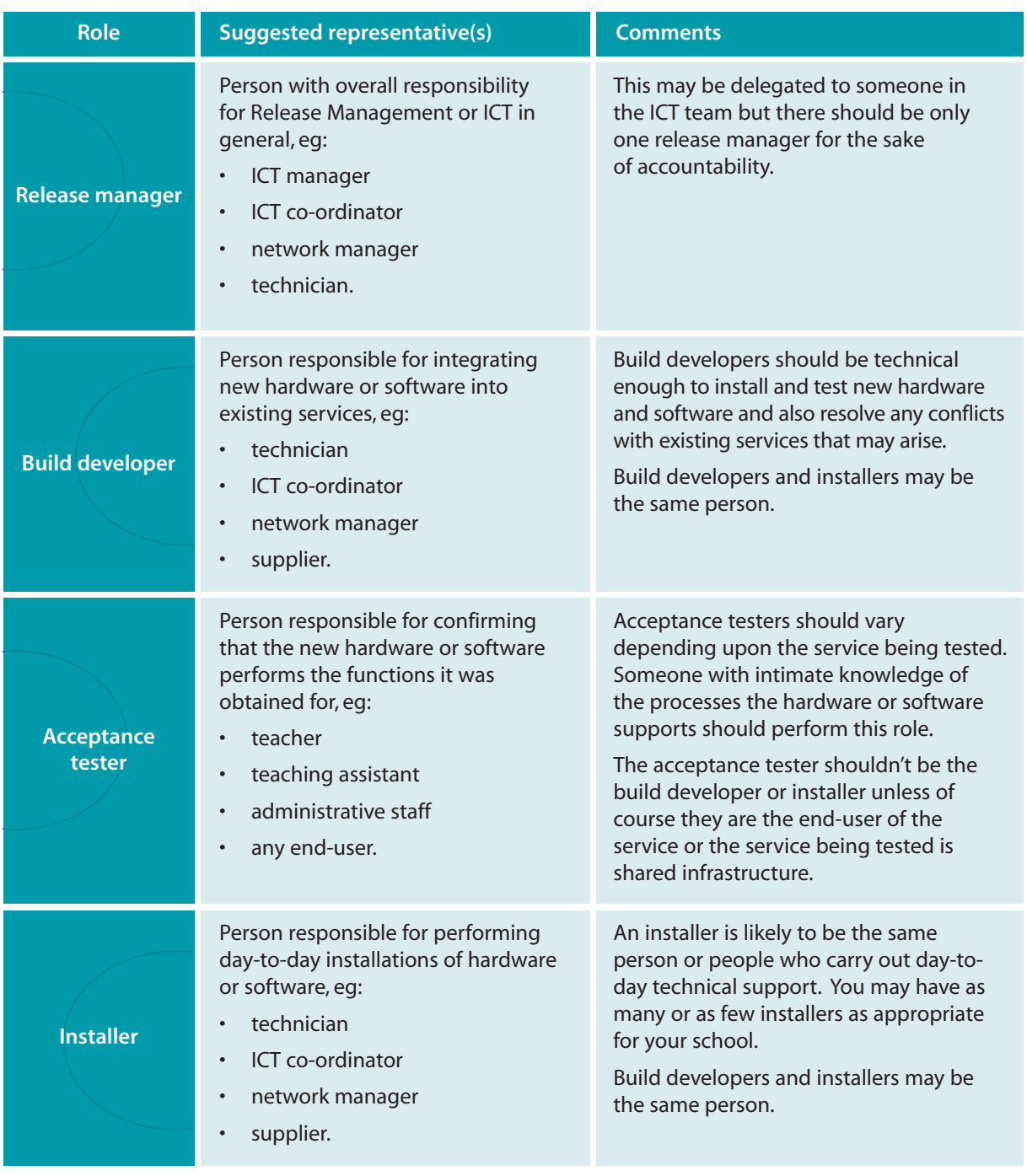

## RM 3.3 Implement

This section describes how to implement a basic release management process and the tools required to support it.

- Step 1: Define policy
- Step 2: Create definitive software library
- Step 3: Identify service
- Step 4: Create build
- Step 5: Release build
- Step 6: Install build

![](_page_10_Figure_0.jpeg)

## **Step 1 Define policy**

The release policy is something that should be determined locally. However, in order to implement Release Management effectively, we recommend the following initial policy.

- Create and follow a standard process for installing and testing new user hardware and software.
- Create and follow a standard procedure for each different hardware and software service.
- Store all software centrally.

## **Step 2 Create definitive software library**

In basic terms, a definitive software library is the central storage and control of original software, build software and software licences - for more details of which see overleaf.

You should make it a policy to create and develop a definitive software library to help you manage your software licence allocation and ensure that the correct versions of software are installed. It also saves time searching for original disks when you are in a hurry to install something. It is about tidiness as much as anything else.

## **Original software**

Always retain original software – at least one set of each version – in a central library.

![](_page_11_Picture_143.jpeg)

#### **Software licences**

Compliance with software licensing rules is very important. It can be difficult sometimes to keep track of how many the school owns and how many are in use.

A simple way to do this is to create a spreadsheet or document with an entry for each licence and then record the assignment of a licence each time it is installed. We have created a licence list template (see Appendix B) for you to download and use. Keep a separate list for each operating system or application and don't forget to add new licences to the list when you buy them.

![](_page_12_Picture_174.jpeg)

## **Step 3 Identify service**

A service is the specific hardware or software type to be implemented – for example:

- a desktop computer
- a laptop computer
- a software application
- an operating system.

Each different service will have a separate release management procedure.

Select a suitable service with which to implement Release Management and your first procedure. This should be a service that you are required to install currently and you should follow the procedure through to installation. This will ensure that you have tested all the steps before handing over the procedure to incident management staff. You will gain the most benefit from starting with a frequently requested service.

It may also help you to gain an approximate view of the overall number of services currently in use. This in turn will help you to decide which ones to start with and will give you a baseline from which to measure progress. See RM 4.2.3 Monitoring the Release Management process for more information on measurements.

### **Step 4 Create build**

A 'build' is the service to be installed actually in working order. For example, the build of a piece of software is its actual installation on the computer and its interaction with the hardware and other software to deliver the service required. A hardware build might be the connecting together of the base unit, monitor, keyboard and mouse, the installation of the operating system and standard software and the setting up of printer drivers to enable printing to a shared printer. In other words, a 'build' is a working service as opposed to its component parts still in boxes.

By going through the create build steps (see overleaf) for a specific service, you will identify the procedure to follow each time the service has to be installed.

To enable the process, we have created a build procedure template (see Appendix C for hardware or Appendix D for software) for you to use as the starting point and add to with the specific details of each service. Save the template as a separate document for each build and enter the name of the document in the footer. We have also created an example build procedure for hardware (see Appendix C) and an example build procedure for software (see Appendix D) to help you to understand the requirements of the document and demonstrate how it can be used for either type of service.

## **Create build steps**

Using the build procedure template (see Appendix C for hardware or Appendix D for software), complete the sections as described below. See also the example build procedure for hardware (see Appendix C) and example build procedure for software (see Appendix D).

![](_page_13_Picture_185.jpeg)

## **Step 5 Release build**

A 'build' is the service to be installed actually in working order. For example, the build of a piece of software is its actual installation on the computer and its interaction with the hardware and other software to deliver the service required. A hardware build might be the connecting together of the base unit, monitor, keyboard and mouse, the installation of the operating system and standard software and the setting up of printer drivers to enable printing to a shared printer. In other words, a 'build' is a working service as opposed to its component parts still in boxes.

The first step in the Release Management process is to create the build for the particular service – see Step 4. When the build has been tested and accepted, it can be released – that is, made available for installation using the build procedure for that service (see section below on release build steps).

## **Release build steps**

Using the build procedure template (see Appendix C for hardware or Appendix D for software), follow the instructions for the sections as described below. See also example build procedure for hardware (Appendix C) and example build procedure for software (Appendix D).

![](_page_13_Picture_186.jpeg)

## **Step 6 Install build**

A 'build' is the service to be installed actually in working order. For example, the build of a piece of software is its actual installation on the computer and its interaction with the hardware and other software to deliver the service required. A hardware build might be the connecting together of the base unit, monitor, keyboard and mouse, the installation of the operating system and standard software and the setting up of printer drivers to enable printing to a shared printer. In other words a 'build' is a working service as opposed to its component parts still in boxes.

Before a build can be installed, you must create build (Step 4) and release build (Step 5). If the build has already been created and released, you can install it in accordance with the install build steps (see below).

Because these steps are fundamentally the same for all installations, we have created an install build checklist template (see Appendix F) to help you carry out this stage.

## **Install build steps**

Use the following guidelines to complete the install build checklist template (see Appendix F). See also our example install build checklist (Appendix F).

![](_page_14_Picture_161.jpeg)

## **RM 4 Operations guide**

RM 4.1 What needs to be done?

The day-to-day operational tasks in Release Management are:

## $RM$   $(4.1.1)$  Installing builds

Build installation requests should eventually, through the implementation of FITS, be generated in two ways:

![](_page_15_Picture_180.jpeg)

Before a build can be installed, you must create build (RM 3.3 Step 4) and release build (RM 3.3 Step 5). If the build has already been created and released, you can install it in accordance with the install build steps (see RM 3.3 Step 6)

## RM (4.1.2) Creating new builds

New builds must be created as hardware and software is identified that has not yet had a build procedure created for it or if new types of hardware or software are introduced.

In either case the create build steps (see RM 3.3 Step 5) should be followed first and then the release build steps (see RM 3.3 Step 5).

## RM (4.1.3) Monitoring the Release Management process

It is important to monitor the Release Management process to ensure that it is working. For example, the release manager needs to know that progress is being made on the number of standard build procedures being created and it is a good idea to get an overall view of the volume of installs being carried out on a regular basis, such as monthly.

The following measurements should be easy to gather and report on:

- number of builds installed in period
- number of builds created in period
- total number of builds documented
- total number of services in school
- number of services remaining to document.

To get started on some simple measurements and reporting, download our Release Management report template (see Appendix G) with graphs produced in Excel. Follow the instructions to fill in the volumes and check that the print range is set before printing.

See also Appendix G for our example Release Management report completed with dummy figures.

## RM (4.1.4) Making decisions

The purpose of the reports is to help you to make decisions. They must be interpreted to identify any areas for concern that need to be addressed. Remember that they are just statistics and should not be taken at face value. See them as the basis for asking questions, not as outright answers. Also, don't look at them in isolation: consider the bigger picture when reviewing reports and look at the reports from other processes, such as Incident Management.

- A reduction in the number of build procedures created from one month to the next may be a result of a higher-than-usual volume of incidents keeping ICT staff busy, or it may be due to ICT staff absence, or it may be because there are no builds left to document.
- A reduction in the number of builds installed from one month to the next may be the result of a reduced number of requests or because there is a backlog of more urgent work.
- An indication that there are no services left to document may be true or it may mean that the total number hasn't been updated with new services introduced since the beginning of the Release Management implementation.

These are just examples to illustrate that statistics should not be taken at face value. Talk to the process participants and consider other related factors such as incident activity to understand the reality of the situation.

RM 4.2 When does it need doing?

## RM (4.2.1) Installing builds

You need to install builds when:

- a user requests a new item of hardware or software
- a new infrastructure item is to be introduced.

![](_page_16_Picture_178.jpeg)

Build procedures should be used always to ensure consistent installations and to help eliminate recurring incidents.

## RM (4.2.2) Creating new builds

You need to create new builds when:

- you receive a request for an installation that has not yet been through the process of testing and documenting.
- a request is received for a new type of hardware or software not previously installed.

![](_page_17_Picture_177.jpeg)

Ad hoc effort should be minimised where possible, by planning to create build procedures for all existing services.

## RM (4.2.3) Monitoring the Release Management process

The Release Management process should be monitored regularly as soon as possible after introducing it. The initial period will focus on developing and documenting builds and it is important to see how much progress is being made.

Because developing and documenting builds is a proactive activity, time must be set aside to achieve it, although it is easy to let these types of activity go undone in favour of reactive work. It is the release manager's responsibility to ensure that sufficient time is devoted to the Release Management process.

We recommend that, once the release management activities have begun, our report be completed every week or month. The right frequency for your school will depend on the volume and frequency of your release management work. You may decide to start slowly and produce reports monthly but then ramp up to a higher turnover, at which point weekly reports may be more appropriate.

Match your reporting frequency to your work throughput and adjust the frequency in a planned way. Don't chop and change, as this will distort the measurements and make it difficult to see trends.

## RM (4.2.4) Making decisions

All reports should be reviewed as soon as they are produced. It is important to identify issues as soon as possible so that corrective action can be taken.

If investigative work is required to identify the cause of issues, this will be harder if the trail is cold.

## RM 4.3 Who does it?

Installers are responsible for installing builds. Build developers are responsible for creating new builds.

Monitoring the Release Management process is the responsibility of the release manager. Although the task of producing reports may be delegated to an administrator or technician, the release manager should retain the task of decision making in order to improve the process and the service it facilitates.

See RM 3.2.1 Assigning roles and responsibilities in Release Management for further information.

![](_page_18_Picture_0.jpeg)

## RM 4.4 Operational resources

- Build procedure template (see Appendix C for hardware or Appendix D for software)
- Install build checklist template (see Appendix F)
- Licence list template (see Appendix B)

## **RM 5 Roles and responsibilities**

![](_page_18_Picture_158.jpeg)

- Will be a technical person
- Will probably be involved in day-to-day Incident Management

## **RM 6 Review of Release Management**

The purpose of this section is to help you review your implementation and ongoing operation of release management, check your understanding of the process, examine what a successful implementation should look like and consider what you have achieved by introducing it into your school. This will help you to assess how successful its introduction has been and point you back to the relevant sections in the Release Management process that you should revisit to make improvements, if these are necessary.

Start by reading the sections included in the recap of Release Management. When you have refreshed your memory and considered your own implementation alongside these descriptions, work through the checklist to identify any areas that you should revisit and perhaps re-implement or reinforce.

![](_page_19_Picture_3.jpeg)

## RM 6.1 Recap of Release Management

In Release Management we introduced the process of planning, building, testing and deploying ICT equipment, and managing software and software licences. We gave you an overview of the whole Release Management process and an implementation guide giving step-by-step instructions to help you implement a release management process that we believe is appropriate for the needs of schools. An operations guide gave you a list of ongoing activities required by the process in order for you to keep it going and reap the benefits. We described roles and responsibilities and offered guidance on how to assign roles. We removed anything non-essential to give you a lean process requiring the minimum of effort and resource.

Check your understanding of the process by going through RM 6.1.1 to RM 6.1.4 below.

original software

the service

![](_page_19_Picture_184.jpeg)

## RM (6.1.1) Release Management summary

![](_page_19_Picture_185.jpeg)

install the service correctly

installation details - the steps required to

• copies of software used for installation purposes.

• design details – the components that make up

• acceptance test details – functionality test criteria to ensure that the new service works correctly.

![](_page_20_Picture_192.jpeg)

## RM (6.1.2) What you should expect now that you have implemented Release Management

- Technical support staff document all software and hardware installations.
- Technical support staff use build procedures and install checklists to install new equipment.
- End-users do not install their own hardware or software.
- No one installs software if no licence is available.
- The correct versions of software are always installed.
- Software and hardware services are stable.
- All new types of hardware and software are put through the Release Management process before they are deployed.

## RM  $(6.1.3)$  What you should have achieved through Release Management

- You have a release policy describing the frequency and nature of upgrades.
- You receive fewer ad hoc requests for new hardware or software.
- All hardware and software installations have been tested and documented.
- Hardware and software is installed consistently each time.
- You spend less time resolving incidents and problems caused by badly installed hardware and software.
- All software is stored centrally.
- You can tell which version of software is the correct and current version.
- You have a list of all software licences.
- You know to whom or what each software licence is assigned.

![](_page_21_Picture_0.jpeg)

## RM  $(6.1.4)$  Benefits of having implemented Release Management

- Planning for future releases is more efficient as a result of having a release policy.
- You handle changes to software more efficiently by bundling them together.
- End-users suffer less frequent disruption caused by changes.
- Having a repeatable process for installations is quicker and less error prone than relying on memory.
- Installing equipment in the same way each time makes support easier because you have to resolve incidents and problems only once.
- Emphasis on training before rollout means that users can make the most of new functionality as soon as it is available.
- Software version control ensures that no one reintroduces problems through installing the wrong version.
- New technical staff can follow documented instructions created by predecessors so continuity of skills is preserved.
- Technical staff unfamiliar with particular software or hardware have documented guidance which can help their personal development.
- Resolution of incidents is quicker through fast reinstallation of builds.
- Quicker resolution of problems is possible through comparison with standard build instructions.
- Less time spent on incidents and problems means more time available for proactive support.

## RM 6.2 Checklist

Use this checklist to identify any areas of Release Management that have not been entirely successful. Then reinforce them by revisiting and re-implementing the relevant section of the FITS process.

![](_page_21_Picture_187.jpeg)

![](_page_22_Picture_95.jpeg)

If the above characteristics are all true of your school, congratulations on implementing a successful release management process! The next steps for you are to continue operating the process as described in RM 4 Release Management Operations guide and establish the process firmly. Work through this checklist at regular intervals to help you check that everyone responsible continues to carry out all aspects of the process. You can then refer to the relevant sections above to address any shortfalls as they arise.

## **Appendices**

RM Appendix A Definitive software library (DSL) folder structure – example

![](_page_23_Picture_217.jpeg)

# **Version** Assigned to **Date** Last updated by Framework for ICT Technical Support (FITS) and the control of the Becta | ICT Advice Release Management licence list Keep a separate list for each piece of software and store in the definitive software library (DSL) with the software itself Enter name of software once for each licence owned Enter version of each licence owned Enter unique ID of equipment licence is assigned to or name of person if it is roving Enter date licence was assigned Enter the name of the person updating this record **Software licence**

© Becta 2004

http://www.becta.org.uk/technicalsupport/ publishedSeptember 2003

rm\_licence\_list.xlz Page 1 of 1

You can download the template from the FITS website [**http://www.becta.org.uk/tsas/index.cfm?refsect=ntss&bcsect=default&sect= release&id=tt5297**].

![](_page_25_Picture_187.jpeg)

You can download the template from the FITS website

[**http://www.becta.org.uk/tsas/index.cfm?refsect=ntss&bcsect=default&sect=relea se&id=tt5297**].

## RM Appendix C Build procedure for hardware – example and template

![](_page_26_Picture_193.jpeg)

You can download the template from the FITS website

[**http://www.becta.org.uk/tsas/index.cfm?refsect=ntss&bcsect=default&sect= release&id=tt5297**].

![](_page_27_Picture_158.jpeg)

You can download the template from the FITS website [**http://www.becta.org.uk/tsas/index.cfm?refsect=ntss&bcsect=default&sect=**

**release&id=tt5297**].

Becta | ict advice | Technical Support Advisory Service (TSAS) | Release Management

## **Section 4: Acceptance test**

![](_page_28_Picture_199.jpeg)

#### **Section 5: Store software in DSL**

Make software available:

![](_page_28_Picture_200.jpeg)

## **Section 6: Store documents in CMDB**

Make documentation available:

![](_page_28_Picture_201.jpeg)

## **Section 7: Communicate availability**

Inform installers of availability:

![](_page_28_Picture_202.jpeg)

**This build was created by:** (build developer) **Date:** Date:

© Becta 2003 http://www.becta.org.uk/techicalsupport/ published September 2003

page 2 of 2

You can download the template from the FITS website [**http://www.becta.org.uk/tsas/index.cfm?refsect=ntss&bcsect=default&sect=**

**release&id=tt5297**].

![](_page_29_Picture_87.jpeg)

![](_page_30_Picture_314.jpeg)

You can download the template from the FITS website

[**http://www.becta.org.uk/tsas/index.cfm?refsect=ntss&bcsect=default&sect= release&id=tt5297**].

![](_page_31_Figure_0.jpeg)

You can download the template from the FITS website [**http://www.becta.org.uk/tsas/index.cfm?refsect=ntss&bcsect=default&sect= release&id=tt5297**].

## **Glossary**

![](_page_32_Picture_172.jpeg)

![](_page_33_Picture_202.jpeg)

![](_page_34_Picture_194.jpeg)

![](_page_35_Picture_201.jpeg)

![](_page_36_Picture_210.jpeg)

![](_page_37_Picture_95.jpeg)